Документ подписан простой электронной подписью Информация о владельце: ФИО: Маланичева Наталья Николаевна Должность: директор филиала Дата подписания: 09.02.2023 09:42:03 Уникальный программный ключ: 94732c3d953a82d495dcc3155d5c573883fedd18

Приложение к ППССЗ по специальности 27.02.03 Автоматика и телемеханика на транспорте, (железнодорожном транспорте)

## **РАБОЧАЯ ПРОГРАММА УЧЕБНОЙ ДИСЦИПЛИНЫ**

#### **ЕН.02 Информатика**

для специальности

 27.02.03 Автоматика и телемеханика на транспорте, (железнодорожном транспорте)

(квалификация техник)

год начала подготовки 2022

**Нижний Новгород 2022**

### **1. ПАСПОРТ РАБОЧЕЙ ПРОГРАММЫ УЧЕБНОЙ ДИСЦИПЛИНЫ «Информатика»**

#### **1.1. Место учебной дисциплины в структуре основной профессиональной образовательной программы:**

Учебная дисциплина «Информатика» относится к математическому и общему естественнонаучному учебному циклу дисциплин профессиональной подготовки.

#### **1.2. Требования к результатам освоения учебной дисциплины:**

В результате освоения учебной дисциплины обучающийся должен **уметь:** 

**У1** использовать изученные прикладные программные средства; **знать:** 

**З1** основные понятия автоматизированной обработки информации, общий состав и структуру персональных электронно-вычислительных машин (далее - ЭВМ) и вычислительных систем;

**З2** базовые системные программные продукты.

#### **1.3. Требования к результатам освоения учебной дисциплины:**

В результате освоения учебной дисциплины обучающийся должен **уметь:** 

**У1** - использовать изученные прикладные программные средства;

**У2 -** использовать программное обеспечение в профессиональной деятельности;

**У3 -** применять компьютерные и телекоммуникационные средства; **знать:** 

**З1** - основные понятия автоматизированной обработки информации, общий состав и структуру персональных электронно-вычислительных машин (далее - ЭВМ) и вычислительных систем;

**З2** - базовые системные программные продукты;

**З3 -** состав функций и возможностей использования информационных и телекоммуникационных технологий в профессиональной деятельности.

#### **1.4. Компетенции:**

После изучения дисциплины студент должен быть компетентен в следующих вопросах:

ОК 2. Осуществлять поиск, анализ и интерпретацию информации, необходимой для выполнения задач профессиональной деятельности.

ОК 9. Использовать информационные технологии в профессиональной деятельности.

## **1.5. Личностные результаты реализации программы воспитания**

*В результате освоения учебной дисциплины студент должен формировать следующие личностные результаты:*

ЛР.4 Проявляющий и демонстрирующий уважение к людям труда, осознающий ценность собственного труда. Стремящийся к формированию в сетевой среде личностно и профессионального конструктивного «цифрового следа».

ЛР.10 Заботящийся о защите окружающей среды, собственной и чужой безопасности, в том числе цифровой.

ЛР.14 Приобретение обучающимся навыка оценки информации в цифровой среде, ее достоверность, способности строить логические умозаключения на основании поступающей информации и данных.

ЛР.23 Получение обучающимися возможности самораскрытия и самореализация личности.

#### **1.6. Количество часов на освоение рабочей программы учебной дисциплины:**

максимальной учебной нагрузки обучающегося — 74 часа, в том числе: обязательной аудиторной учебной нагрузки обучающегося — 68 часов; самостоятельной работы обучающегося — 4 часа, промежуточная аттестация – 2 часа.

## **2. СТРУКТУРА И СОДЕРЖАНИЕ УЧЕБНОЙ ДИСЦИПЛИНЫ 2.1. Объем учебной дисциплины и виды учебной работы**

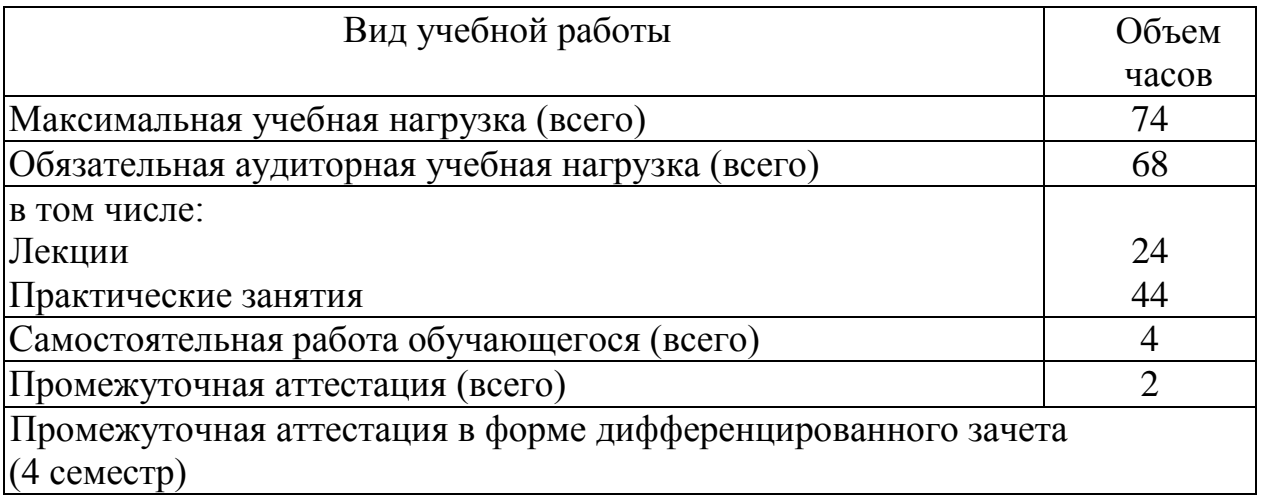

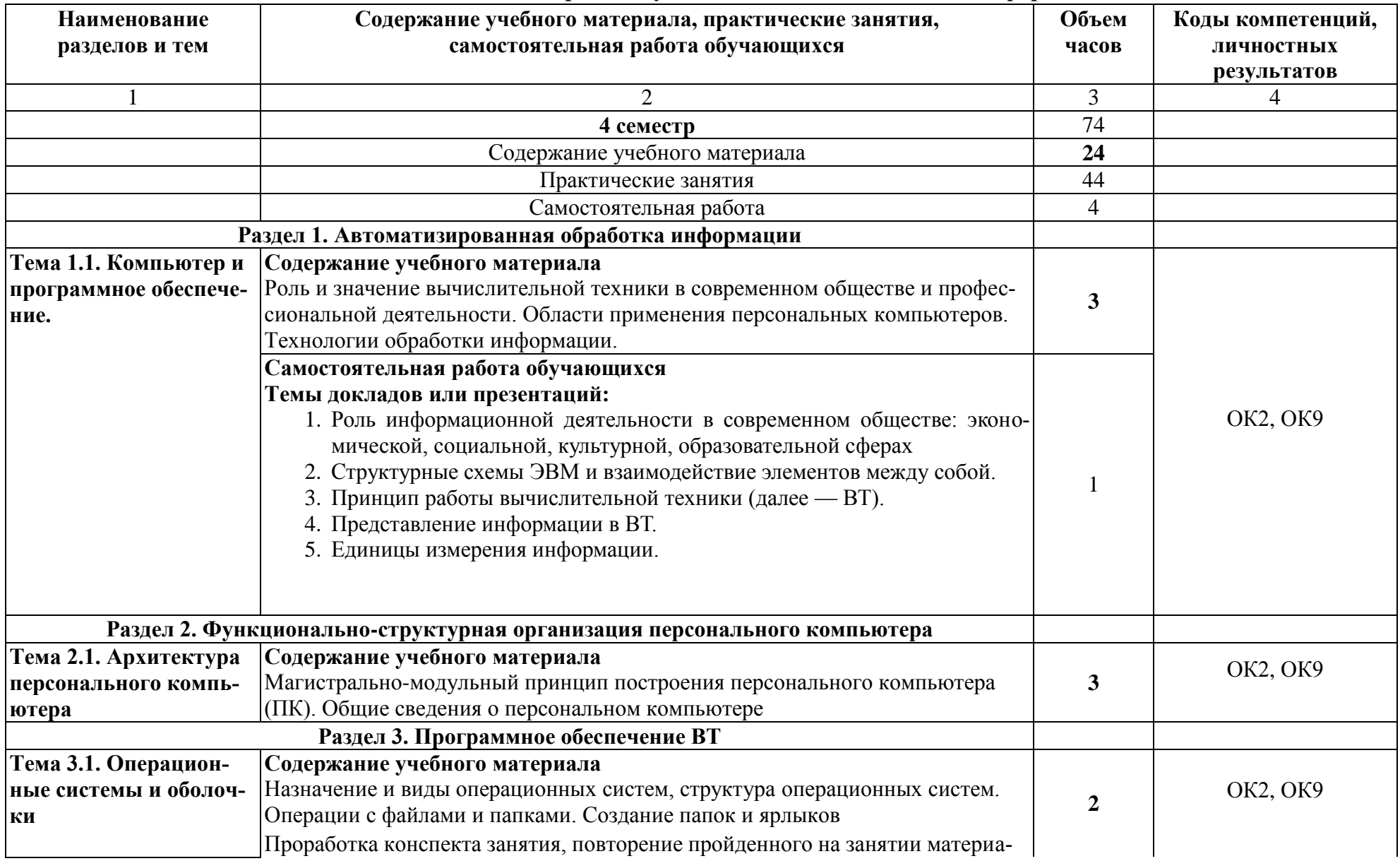

# **2.2. Тематический план и содержание учебной дисциплины ЕН.02 Информатика**

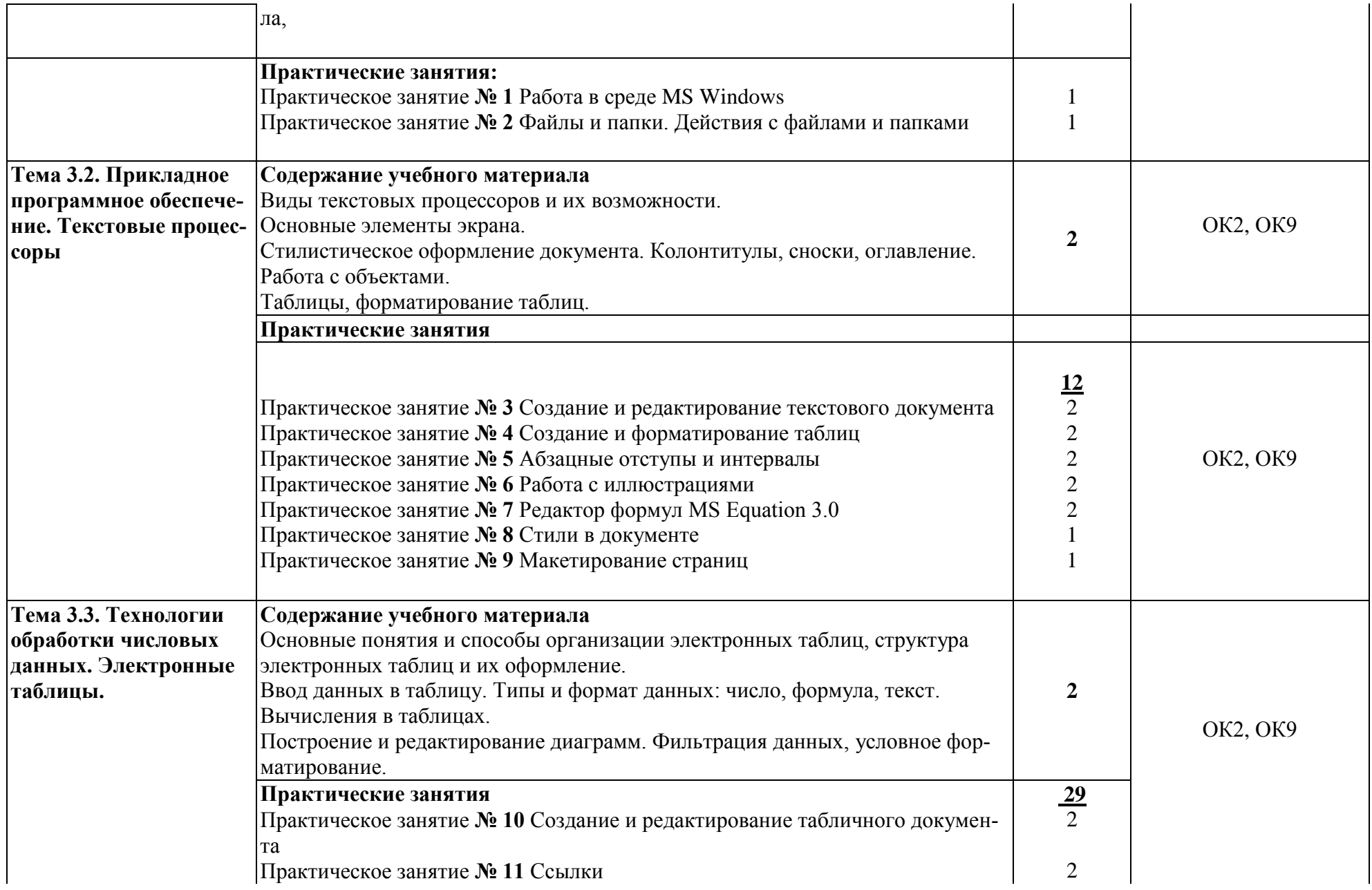

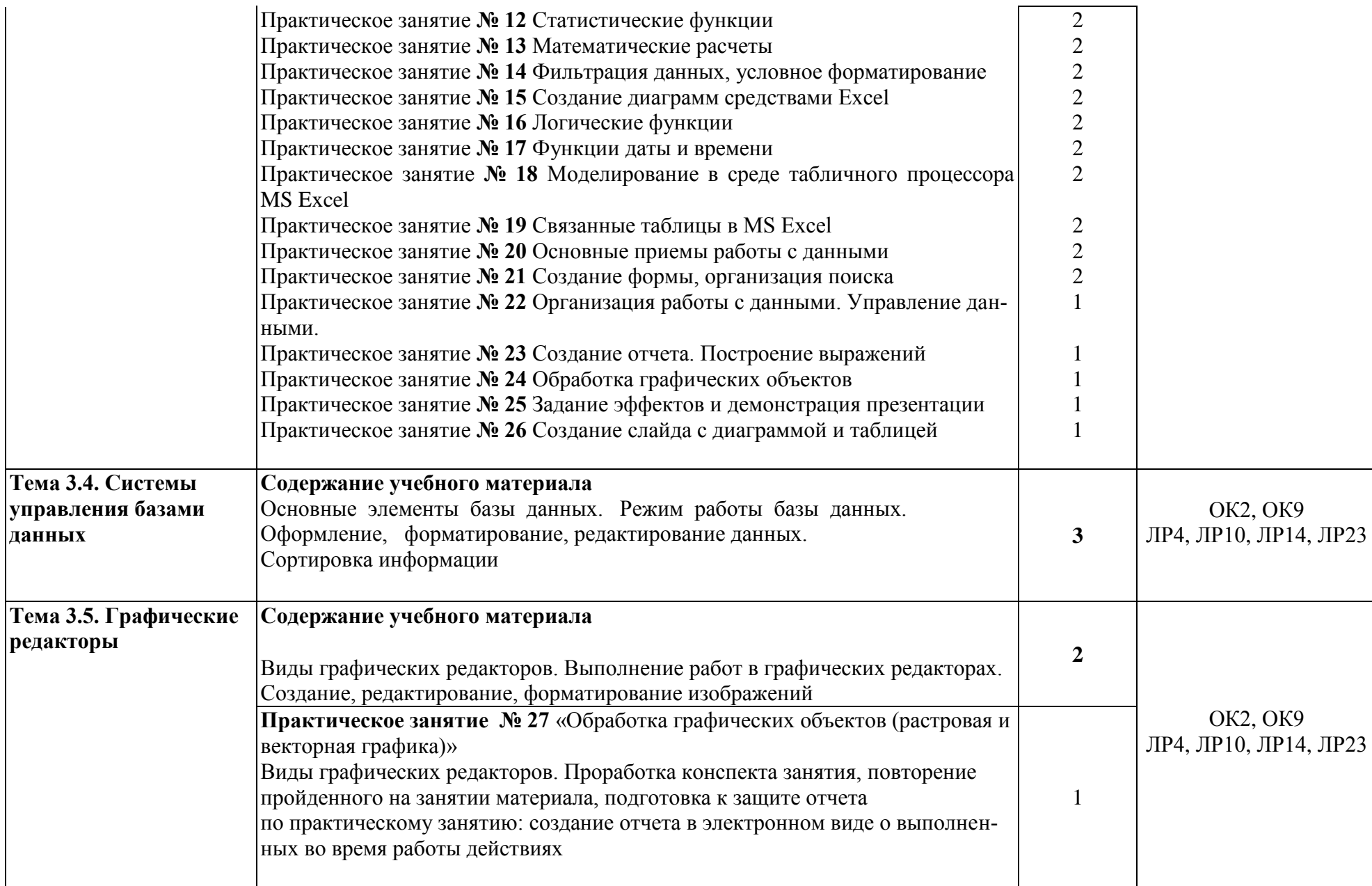

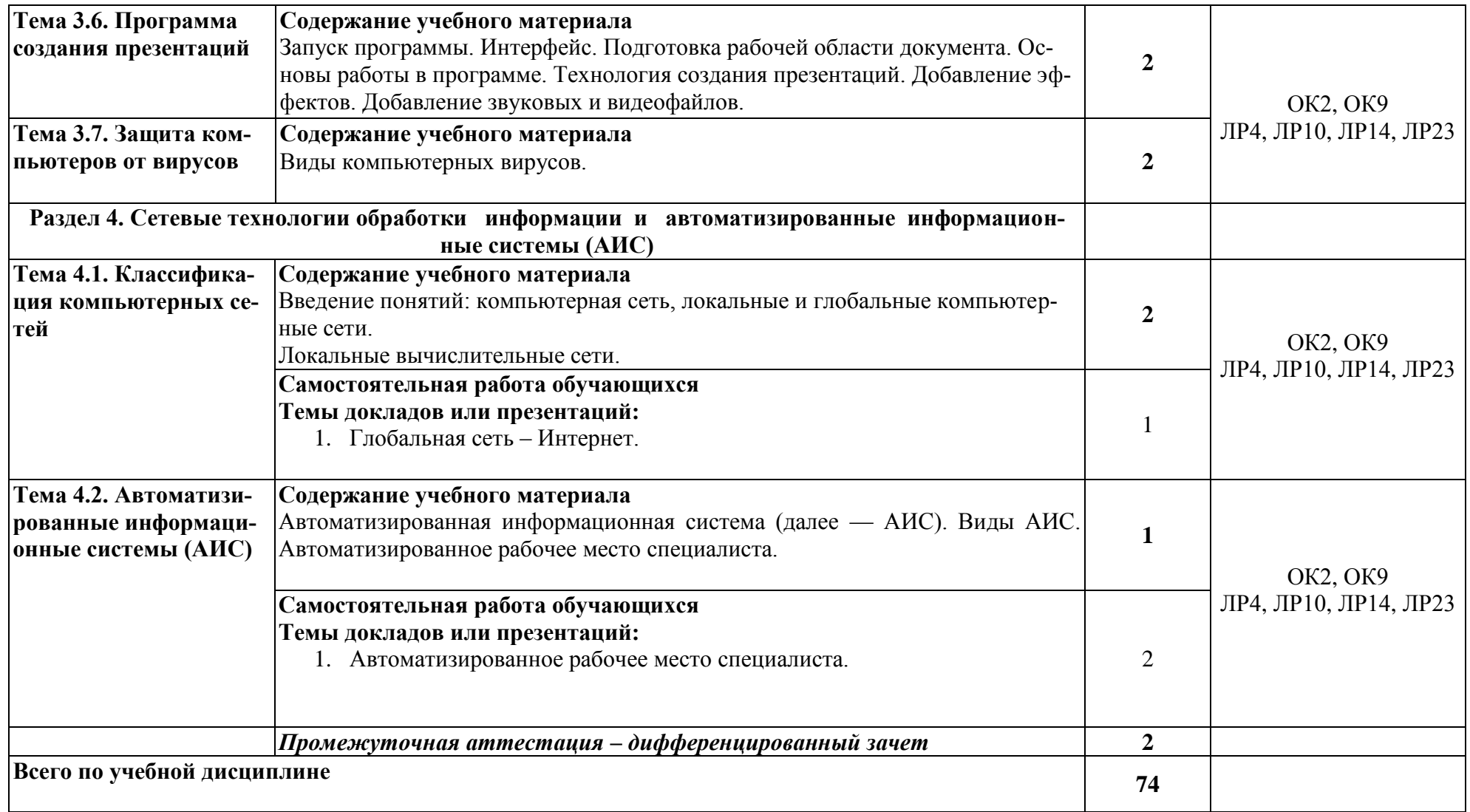

## **3. УСЛОВИЯ РЕАЛИЗАЦИИ РАБОЧЕЙ ПРОГРАММЫ УЧЕБНОЙ ДИСЦИПЛИНЫ**

**3.1. Требования к минимальному материально-техническому обеспечению**

**Учебная аудитория для проведения занятий всех видов, предусмотренных образовательной программой - Кабинет №2404,** г. Нижний Новгород, ул. Чкалова, д.5а

Оборудование: Стол преподавателя-1 шт., стул преподавателя -1 шт., стол ученический компьютерный-12 шт., стол ученический -5 шт., стулья ученические-29 шт., компьютеры ученические -12 шт., компьютер преподавателя -1 шт., доска -1 шт., кондиционер -1 шт.,

Технические средства обучения: проектор переносной, экран (стационарный).

Перечень программного обеспечения (ПО), установленного на компьютерах, задействованных в образовательном процессе по учебной дисциплине (модулю):

1.Операционная система: Windows 7 Лицензия № 48215537 от 11.03.2011 г.

2. Антивирусная защита: Kaspersk free (открытая лицензия)

3. Офисное программное обеспечение: Open Office 2010 (свободный доступ)

4.Архиваторы: WinRar (открытые лицензии)

5. Интернет-браузер: Google Chrome, Explorer. Opera (открытая лицензия)

6. Программа для просмотра файлов PDF: Adobe Acrobat reader (открытая лицензия).

**Учебная аудитория для проведения групповых и индивидуальных консультаций- Кабинет №2404,** г. Нижний Новгород, ул. Чкалова, д.5а Оборудование: Стол преподавателя-1 шт., стул преподавателя -1 шт., стол ученический компьютерный-12 шт., стол ученический -5 шт., стулья ученические-29 шт., компьютеры ученические -12 шт., компьютер преподавателя - 1 шт., доска -1 шт., кондиционер -1 шт.

**Учебная аудитория для проведения текущего контроля и промежуточной аттестации - Кабинет №2404,** г. Нижний Новгород, ул. Чкалова, д.5а

Оборудование: Стол преподавателя-1 шт., стул преподавателя -1 шт., стол ученический компьютерный-12 шт., стол ученический -5 шт., стулья ученические-29 шт., компьютеры ученические -12 шт., компьютер преподавателя - 1 шт., доска -1 шт., кондиционер -1 шт.

#### **Учебная аудитория для проведения занятий всех видов, предусмотренных образовательной программой** - **Кабинет №2408,** 603002, г. Нижний Новгород, ул. Чкалова, д.5а

Оборудование: Стол преподавателя-3 шт., стул преподавателя- 2шт.,

стол ученический-18 шт., стулья ученические-27 шт., шкаф- 2 шт., доска-1 шт., компьютер-13 шт.

Технические средства обучения: проектор переносной, экран переносной.

Перечень программного обеспечения (ПО), установленного на компьютерах, задействованных в образовательном процессе по учебной дисциплине (модулю):

1.Операционная система:

Lubuntu (открытая лицензия)

2. Антивирусная защита: Kaspersk free (открытая лицензия)

3. Офисное программное обеспечение: Liber Оffice 2010 (свободный доступ):

4.Архиваторы: WinRar (открытые лицензии)

5. Интернет-браузер: Google Chrome, Explorer. Opera (открытая лицензия)

 6. Программа для просмотра файлов PDF: Adobe Acrobat reader (открытая лицензия).

**Учебная аудитория для проведения групповых и индивидуальных консультаций - Кабинет №2408,** 603002, г. Нижний Новгород, ул. Чкалова, д.5а Оборудование: Стол преподавателя-3 шт., стул преподавателя- 2шт., стол ученический-18 шт., стулья ученические-27 шт., шкаф- 2 шт., доска-1 шт. Технические средства обучения: компьютер-17 шт.

**Учебная аудитория для проведения текущего контроля и промежуточной аттестации - Кабинет №2408,** 603002, г. Нижний Новгород, ул. Чкалова, д.5а

Оборудование: Стол преподавателя-3 шт., стул преподавателя- 2шт., стол ученический-18 шт., стулья ученические-27 шт., шкаф- 2 шт., доска-1 шт. Технические средства обучения: компьютер-17 шт.

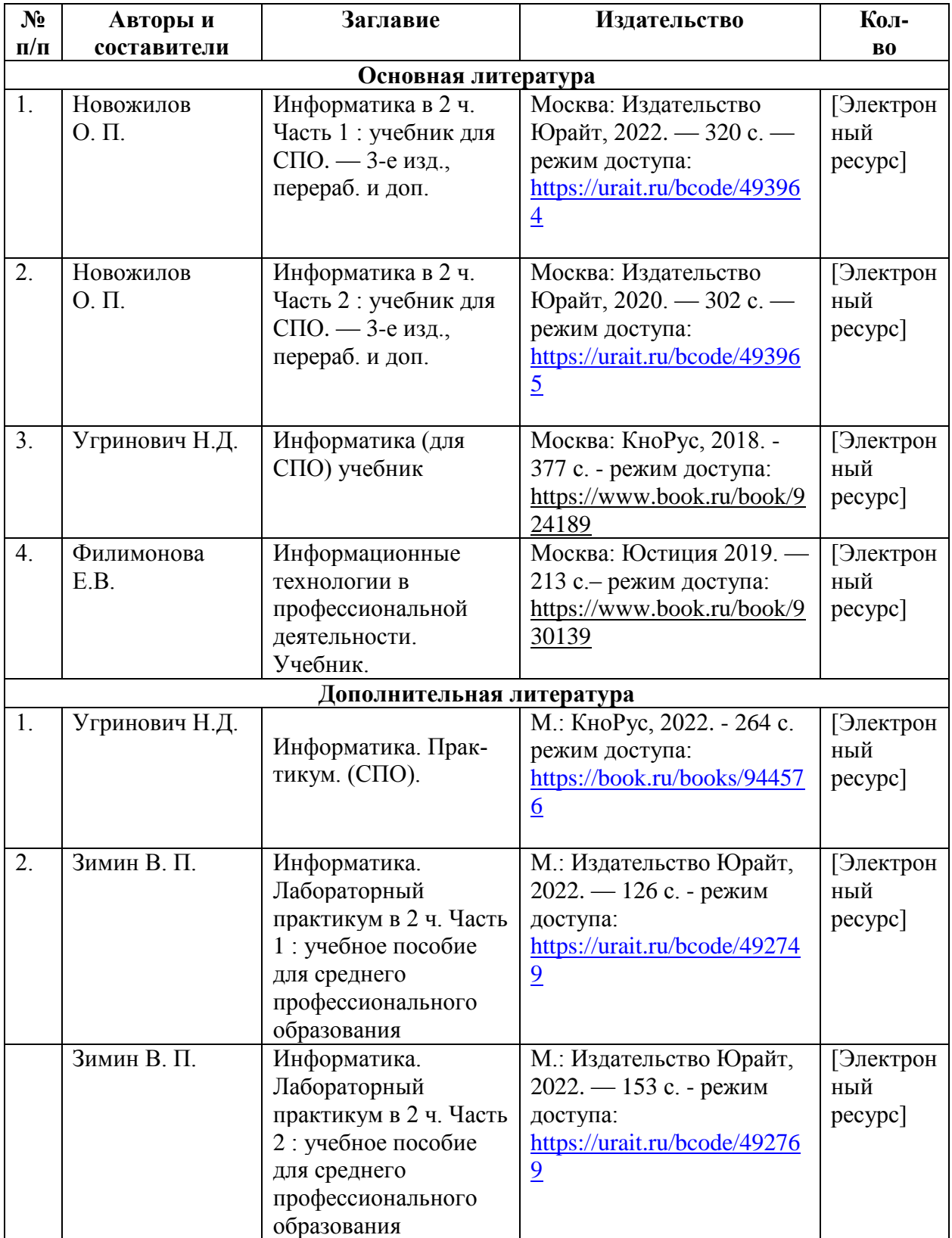

# **3.2. Информационное обеспечение обучения**

## **4.КОНТРОЛЬ И ОЦЕНКА РЕЗУЛЬТАТОВ ОСВОЕНИЯ УЧЕБНОЙ ДИСЦИПЛИНЫ**

Контроль и оценка результатов освоения учебной дисциплины осуществляются преподавателем в процессе проведения практических занятий, а также выполнения обучающимися индивидуальных заданий.

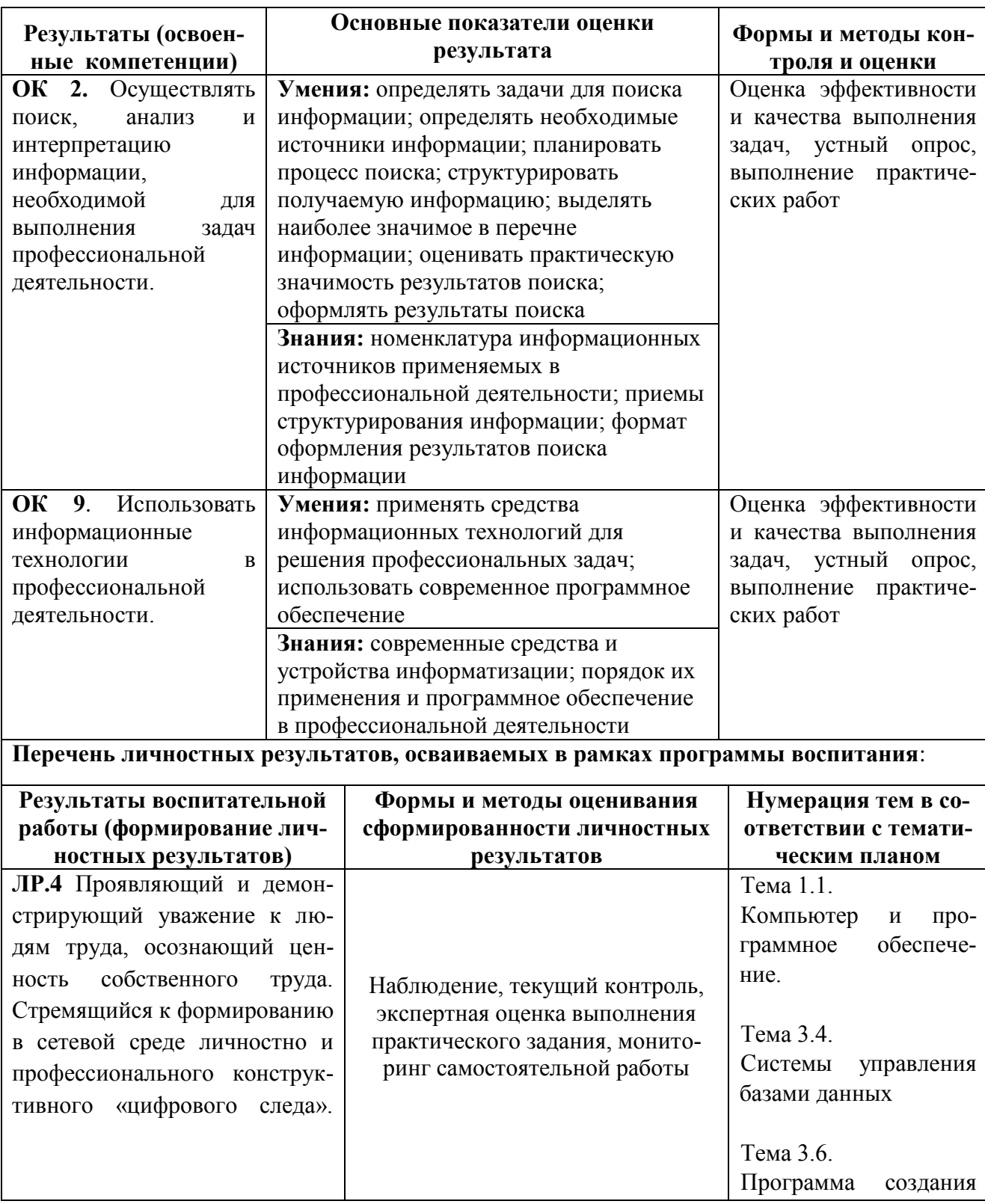

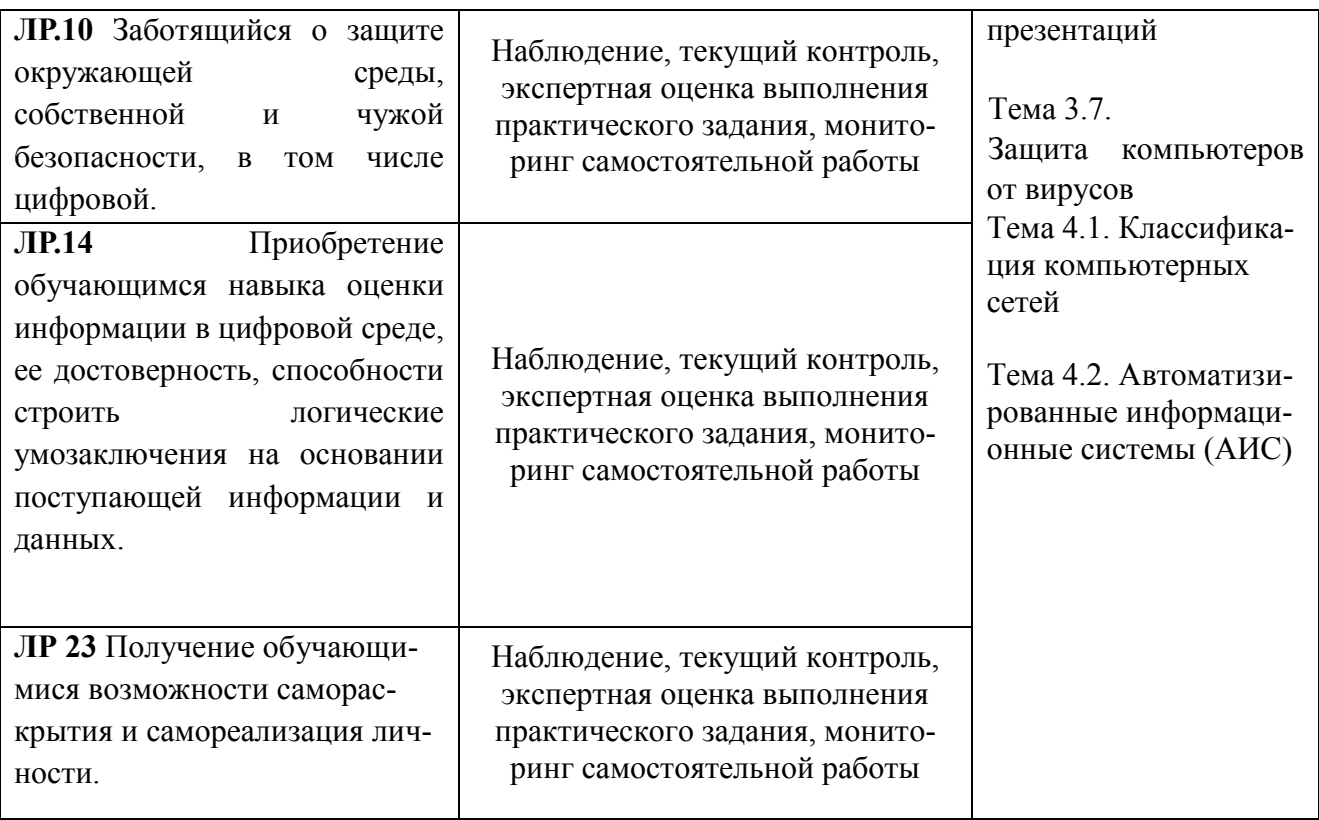